# Penjadwalan Kereta Api Daop 8 Surabaya Menggunakan Aljabar Max Plus

**Eka Susilowati\* , Ratna Widayati**

Universitas Nahdlatul Ulama Al Ghazali Cilacap e-mail: [eka250@gmail.com](mailto:eka250@gmail.com)

### *Abstrak*

*Transportasi umum ini penting terlihat dari semakin bertambahnya kebutuhan akan jasa transportasi guna menunjang pergerakan manusia serta barang. Hal ini diakibatkan adanya peningkatan perkembangan penduduk dan perkembangan pemukiman di kota maupun di desa. Jaringan transportasi merupakan hal yang penting yang perlu diperhatikan. Salah satu moda transportasi yang dijadikan alat yang menunjang mobilitas masyarakat adalah kereta api. Sebagian besar orang memilih kereta api sebagai alat transportasi. Namun, jaringan kereta api terkadang banyak terkendala dengan penundaan yang terjadi sehingga terjadi delay atau ketepatan waktu keberangkatan dan kedatangan yang tentu saja merugikan para penggunanya. Alasan yang sering terjadi dikarenakan jalur kereta api yang tidak dapat dilalui dua atau lebih kereta api sekaligus, sehingga mengakibatkan kereta satu harus menunggu kereta yang lain. Dengan demikian, perlu ada penjadwalan yang tepat terhadap jaringan kereta api sedemikian sehingga delay tersebut tidak terjadi lagi. Tujuan dari penelitian ini adalah menjadwalkan aljabar max plus untuk jaringan kereta api DAOP 8 Surabaya agar meminimalisir delay yang biasanya terjadi sehingga mengganggu mobilitas penggunanya. Berdasarkan* 

*penelitian ini, diperoleh periode jadwal keberangkatan*  $\lambda$  *setiap 101 menit sekali untuk setiap stasiun yang ada di jawa timur.Dengan adanya periode keberangkatan kereta api ini, maka dapat memudahkan dalam menjadwal kereta api sehingga lebih tertata.*

*Kata kunci—Aljabar Max Plus; Kereta Api; Matriks Irreducible.*

# 1. PENDAHULUAN

Transportasi umum sangatlah penting perannya dalam menunjang mobilitas masyarakat. Ketika mobilitas masyarakat teratasi dengan adanya transportasi umum, maka akan berdampak pada perekonomian masyarakat. Pada transportasi darat berupa kereta api merupakan transportasi masyarakat yang mempunyai sejumlah kelebihan sehingga menjadi pilihan oleh masyarakat. Banyak keunggulan yang dimiliki oleh transportasi umum ini. Adapun keunggulannya adalah tidak terkena polusi, bebas macet, dan menghemat waktu (Wijayanto, 2019). Secara real, terdapat banyak masalah yang terjadi pada perkeretaapian di Indonesia. Penyebabnya adalah terjadinya kecelakaan, bencana alam, adanya perbaikan jalur rel kereta api dan masih banyak lagi. Apabila ditilik Peraturan Pemerintah Nomor 72 Tahun 2009 mengenai arus Lalu Lintas dan transportasi Kereta Api, hal hal mengenai perkeretaapian merupakan satu kesatuan sistem yang dibagi menjadi prasarana, sarana, dan sumber daya manusia, serta norma, kriteria, persyaratan, dan prosedur untuk penggunaan transportasi kereta api. Di sejumlah negara maju seperti Jepang, Jerman, Perancis, Belanda, kereta api merupakan sarana transportasi unggulan yang banyak dipilih oleh masyarakat yang menjadi penunjang kegiatan sehari hari oleh penduduknya dan aksesibilitas antara daerah-daerah di negaranya. Sistem transportasi yang terhubung antar moda satu dengan lainnya sudah ditata dengan baik dan saling terkait satu sama lain. Penempatan stasiun kereta yang menghubungkan pusat pusat diadakannya kegiatan menjadikan pergerakan bisa diwujudkan secara efektif. Lain daripada itu, infrastruktur sudah didukung dengan baik dan tertata, faktor lain seperti hukum, regulasi, kesadaran individu, kebijakan sebagai penentu terealisasinya suatu program terselenggara dengan baik (Biomantara & Herdiansyah, 2019). Bila ditilik dari usaha dari PT.Kereta Api Indonesia untuk menanggulangi angka terlambatnya salah satunya adalah dengan mengusahakan supaya proses berjalannya kereta api sesuai dengan Gapeka (Grafik Perjalanan Kereta Api) dan memberikan

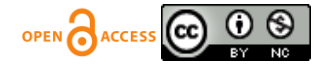

keutamaan dalam persilangan dan penyusulan serta koordinasi beberapa pihak seperti Pusdalopka (Pusat Pengendali Operasi Kereta Api), Masinis, PPKA (Pengatur Perjalanan Kereta Api) serta dukungan sistem seperti Sipoka (Standar Induk Operasi Kereta Api) (Hidayat *et al.,* 2018).

Namun dari berbagai upaya tersebut masih kurang maksimal hasilnya. Moda transportasi ini memiliki berbagai permasalahan. Salah satunya ketepatan waktu memang merupakan salah satu indikator dari keberhasilan pengelolaan kereta api yang bagus (Gunoto, 2013). Jaringan kereta api haruslah selalu terkoneksi satu sama lain haruslah solid. Kereta api hanya akan menunggu pada kereta yang terkoneksi kereta terakhir tidak ada atau hanya memiliki delay yang kecil. Salah satu jaringan kereta api di Indonesia yang mengalami keterlambatan adalah kereta api DAOP I Surabaya. Banyaknya antrian kereta api yang masuk menuju Jakarta sehingga menimbulkan keterlambatan (Hidayat *et al.,* 2018).

Salah satu penyelesaian yang dapat dipergunakan dalam menanggulangi permasalahan ini adalah meminimumkan delay kereta api dengan memodelkan jaringan kereta api di DAOP I Surabaya, dan penjadwalan ulang dengan menggunakan model linear aljabar Max Plus. Dalam jaringan kereta api ini, merupakan contoh kejadian diskrit adalah keberangkatan dari atau kedatangan di stasiun kereta api. Evolusi dari kelas Sistem Kejadian Diskrit melibatkan kendala sinkronisasi, dapat diberikan dengan model linear menggunakan struktur aljabar max plus. Dalam jaringan transportasi, kendala yang biasanya terjadi dari keharusan untuk kereta yang harus selalu terhubung. Dengan demikian perlu dirancang control untuk jaringan kereta tersebut.

Pada penelitian sebelumnya, telah dibahas mengenai mengoptimalkan kecepatan kereta api menggunakan model prediktif kontrol guna meminimalkan keterlambatan jadwal. (Gunoto, 2013). Pada penelitian lain, juga telah dibahas mengenai pemodelan jaringan kereta api komuter di DAOP VI Yogyakarta menggunakan aljabar maxplus serta menganalisa penjadwalan kereta api komuternya (Fakhilia *et al.,* 2021). Pada penelitian ini akan dibahas hal lain juga mengenai rancangan control jaringan kereta api menggunakan model linear aljabar maks plus untuk meminimalisir delay yang biasa terjadi. Dalam penelitian ini juga akan dicoba di terapkan pada jaringan kereta api di DAOP I Surabaya. Pemilihan DAOP I Surabaya dikarenakan banyaknya antrian bagi kereta yang menuju ke Surabaya sehingga mengakibatkan keterlambatan. Data diambil dari penelitian (Afif, 2015). Pada penelitian sebelumnya yang dilakukan (Afif, 2015) (Susilowati, 2023), model penjadwalan jaringan kereta api adalah

 $x(k + 1) = A \otimes x(k) \oplus d(k + 1)$  $y(k) = C \otimes x (k)$  $X(0) = X_0$ 

Pada penelitian ini, penjadwalan jaringan kereta api di Jawa Timur menggunakan model  $x(k) = A \otimes$  $x(k - 1)$ , dimana A adalah matriks bujur sangkar yang irreducible berisi lama perjalanan kereta dari satu stasiun ke stasiun lain sedangkan  $x (k - 1)$  adalah waktu keberangkatan yang ke k-1 dari semua kereta api.

Penelitian selanjutnya diharapkan dapat berlangsung dengan menerapkan model linear aljabar max plus ke jaringan yang lebih kompleks lagi yaitu seluruh jaringan kereta api di pulau jawa secara keseluruhan. Penelitian juga dimungkinkan untuk jaringan kereta api di berbagai pulau di Indonesia.

# 2. METODE PENELITIAN

Proses tahapan penelitian yang sudah dilaksanakan adalah peneliti sudah mempelajari mengenai aljabar max plus beserta sifat sifatnya yang nantinya digunakan pada penelitian ini. Tahapan selanjutnya yaitu mengumpulkan data dan penggalian informasi berupa peta rute jalur yang dilalui oleh kereta api, jumlah kereta api yang dijalankan, jadwal waktu kereta api dating dan berangkat di tiap stasiun yang berada di DAOP 8 Surabaya. Setelah itu peneliti menyusun jaringan kereta api tersebut dalam bentuk graf berarah. Proses untuk menyusun graf berarah berdasarkan rute kereta api DAOP 8 di Surabaya dimana node menggambarkan stasiun dan bobot arc menggambarkan waktu tempuh yang digunakan menempuh antara stasiun. Langkah berikutnya adalah memodelkan jaringan kereta api sederhana terlebih dahulu dengan menggunakan model linear aljabar max plus. Selanjutnya, penyusunan penjadwalan dilakukan dengan menggunakan proses menghitung nilai eigen dan vektor eigen dengan menggunakan program MATLAB.

Capaian yang ditargetkan dalam penelitian ini adalah penjadwalan jaringan kereta api. Selanjutnya juga ditargetkan mendapat desain penjadwalan yang nantinya akan dibandingkan dengan kondisi nyatanya. Berdasarkan teorema yang dijelaskan di atas

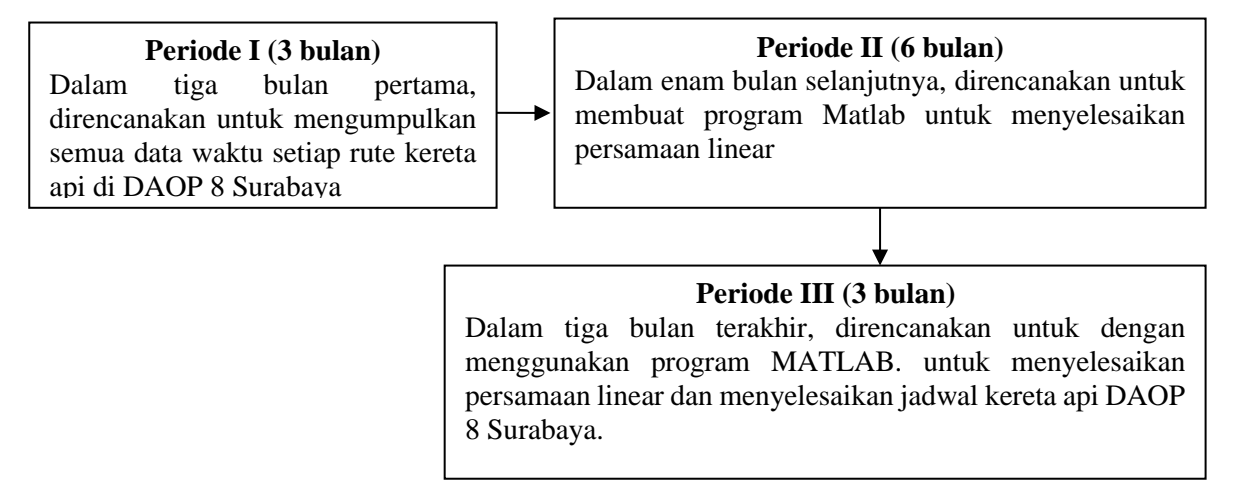

**Skema 1.** Bagan Alur Penelitian Selama Dua Periode

# 3. HASIL DAN PEMBAHASAN

### *3.1 Persamaan Linear Aljabar Max Plus*

Sistem persamaan linear yang akan dibahas pada penelitian ini adalah  $A \otimes x = b$  Dimana  $A \in \boxtimes_{max}^{m x n}$ ,  $b \in \boxtimes_{max}^m$  dan  $m, n \in \boxtimes$ . Penyelesaian dari sistem persamaan linear tersebut adalah himpunan semua vector  $x \in \boxtimes_{max}^n$  sedemikian sehingga memenuhi  $x(k) = A \otimes x(k-1)$ . Lebih lanjut sistem persamaan  $x(k) =$  $A \otimes x(k-1)$  dapat dituliskan lebih rinci, persamaan dinyatakan dalam model umum  $\boxtimes_{max}$ yaitu  $x(k)$  =  $A \otimes x(k-1)$  untuk  $k = 1,2,3, ...$  serta  $x(k-1) = (x_1(k-1), x_2(k-1), ...)$  dengan A matriks persegi dan vector  $x(k - 1)$  adalah waktu keberangkatan yang ke k-1 dari semua kereta api.

# *3.2 Pembuatan graf berarah pada rute pilihan*

Pada sub bab ini, akan dibahas graf berarah berbobot yang diperoleh dari rute pilihan kereta api yang beroperasi di DAOP 8 Surabaya.

| <b>rubel 10 suitel 10 sultabu (ur fillelium 11</b> |           |                        |                   |  |
|----------------------------------------------------|-----------|------------------------|-------------------|--|
| Dari                                               | Tujuan    | Waktu Tempuh Rata-Rata | Banyak Kereta Api |  |
| Madiun                                             | Nganjuk   | 48                     |                   |  |
| Nganjuk                                            | Kertosono | 22                     |                   |  |
| Kertosono                                          | Jombang   | 19                     |                   |  |
| Jombang                                            | Mojokerto | 29                     |                   |  |
| Mojokerto                                          | Gubeng    | 52                     | 4                 |  |
| Gubeng                                             | Mojokerto | 53                     |                   |  |
| Mojokerto                                          | Jombang   | 31                     |                   |  |
| Jombang                                            | Kertosono | 18                     |                   |  |
| Kertosono                                          | Nganjuk   | 21                     |                   |  |
| <b>Nganjuk</b>                                     | Madiun    | 45                     |                   |  |

**Tabel 1.** Jalur 1: Surabaya - Madiun PP

https://jurnal.unsulbar.ac.id/index.php/saintifik

| Dari          | Tujuan        | Waktu Tempuh Rata-Rata | Banyak Kereta Api |
|---------------|---------------|------------------------|-------------------|
| Madiun        | Nganjuk       | 44                     |                   |
| Nganjuk       | Kertosono     | 25                     |                   |
| Kertosono     | Kediri        | 36                     |                   |
| Kediri        | Tulung agung  | 42                     |                   |
| Tulung agung  | <b>Blitar</b> | 49                     |                   |
| <b>Blitar</b> | Malang        | 134                    | 3                 |
| Malang        | <b>Blitar</b> | 132                    |                   |
| <b>Blitar</b> | Tulung agung  | 49                     |                   |
| Tulung agung  | Kediri        | 42                     |                   |
| Kediri        | Kertosono     | 34                     | 3                 |
| Kertosono     | Nganjuk       | 23                     |                   |
| Nganjuk       | Madiun        | 44                     |                   |

**Tabel 2.** Jalur 2: Malang – Madiun PP

# **Tabel 3.** Jalur 3: Surabaya – Cepu PP

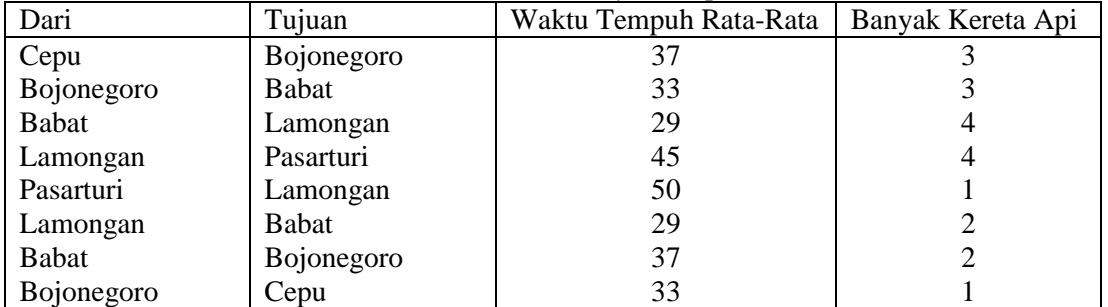

# **Tabel 4.** Jalur 4: Surabaya – Banyuwangi PP

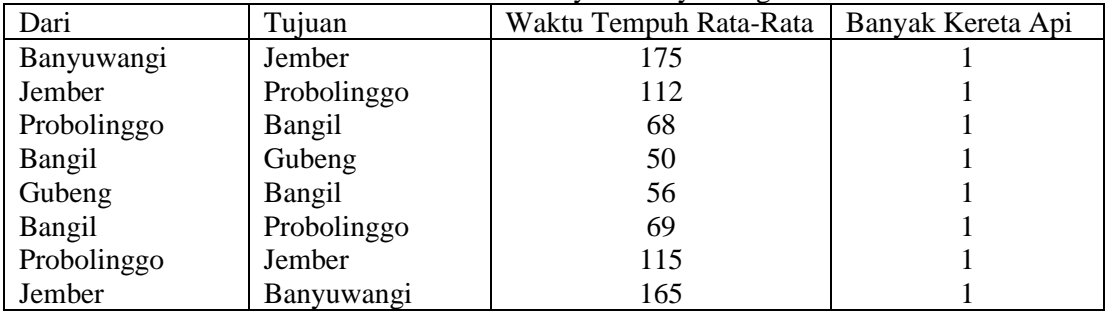

# **Tabel 5.** Jalur 5 Surabaya – Malang PP

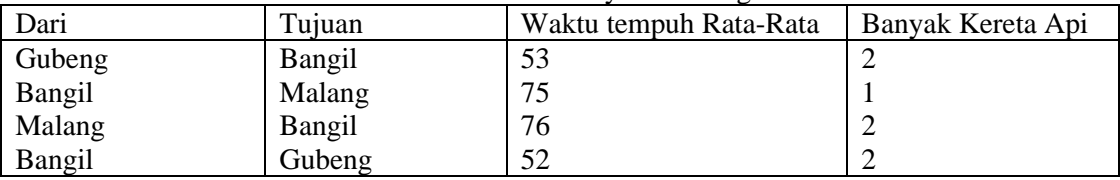

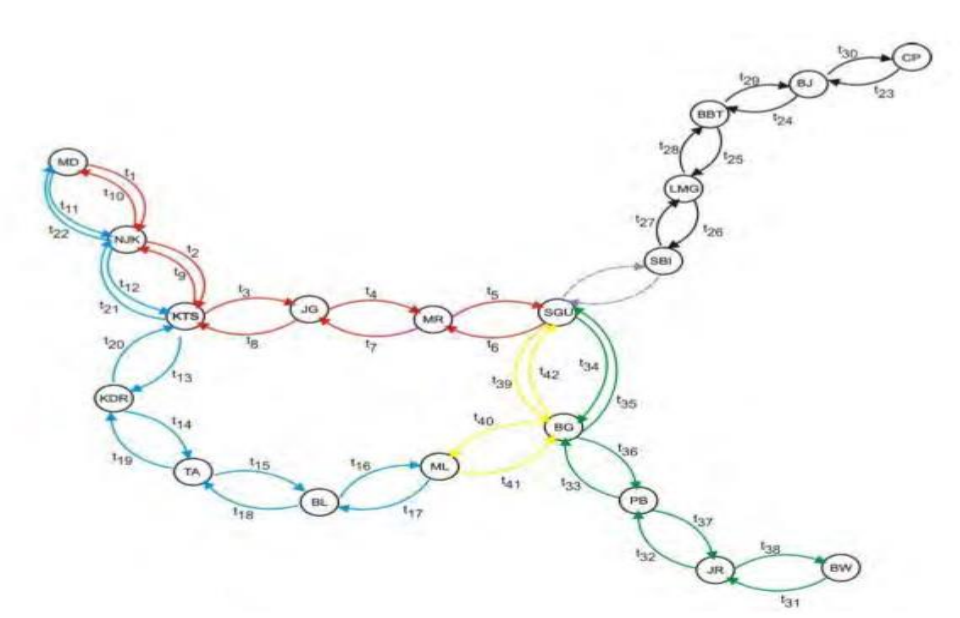

**Gambar 1.** Jalur Kereta Api

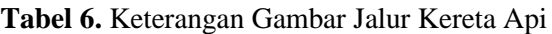

| <b>ruovi</b> of Heterangun Cumour ruidi Hereta i ipi |                        |                        |  |  |
|------------------------------------------------------|------------------------|------------------------|--|--|
| Warna arc                                            | Node                   | MLG: Malang            |  |  |
| GUB-MDU: Jalur 1                                     | GUB: Gubeng            | LMNG: Lamongan         |  |  |
| $MLG - MDU$ : Jalur 2                                | PSRT: Pasar Turi       | <b>BT</b> : Babat      |  |  |
| PSRT- CPU: Jalur 3                                   | MJR: Mojokerto         | <b>BJN:</b> Bojonegoro |  |  |
| $GUB - BNW$ : Jalur 4                                | JBG: Jombang           | CPU: Cepu              |  |  |
| $GUB - MLG$ : Jalur 5                                | <b>KRTS: Kertosono</b> | <b>BNG</b> : Bangil    |  |  |
| GUB – PSRT: Integrasi Jalur                          | NGJK: Nganjuk          | PRB: Probolinggo       |  |  |
|                                                      | MDU: Madiun            | JMB: Jember            |  |  |
|                                                      | KDR: Kediri            | BNW: Banyuwangi        |  |  |
|                                                      | TLG: Tulung Agung      |                        |  |  |
|                                                      | <b>BLT: Blitar</b>     |                        |  |  |

**Tabel 7.** Defenisi Variabel setiap jalur kereta api

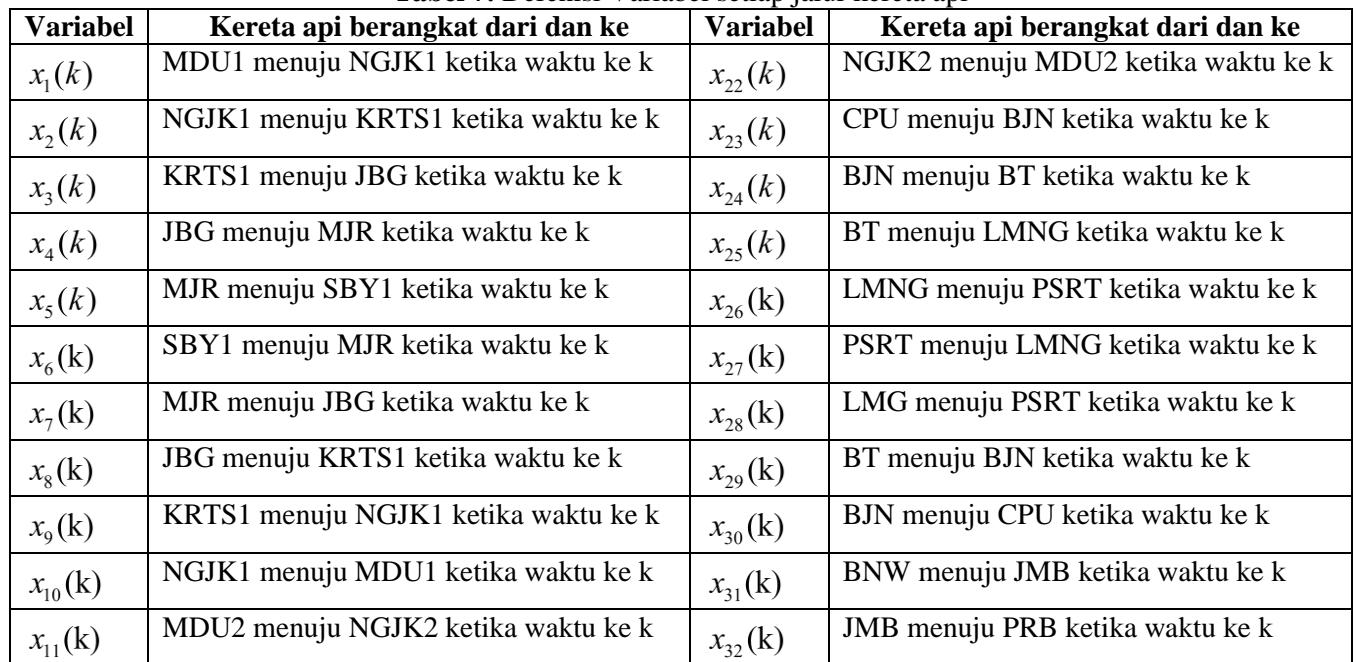

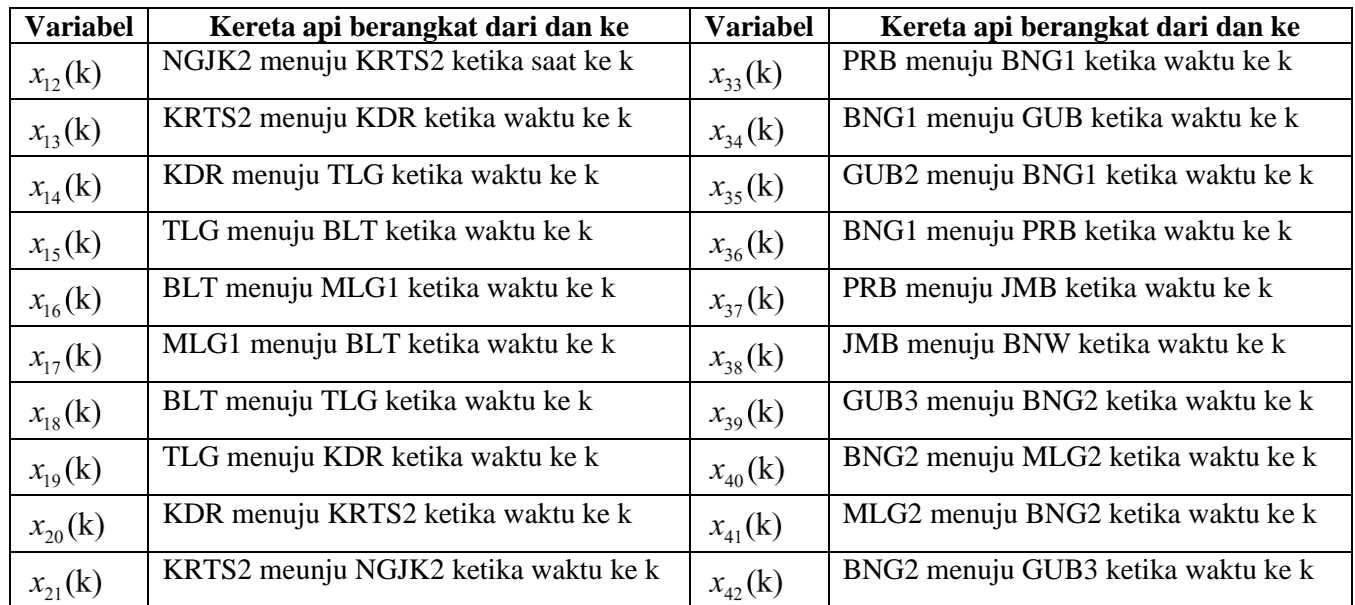

Pada penelitian ini, vector  $x(k)$  berdimensi 1 x 42 dan matriks A berukuran 42 x 42.

$$
x(k) = \begin{bmatrix} x_1(k) \\ \mathbb{Z} \\ x_{42}(k) \end{bmatrix}
$$

Dimana matriks  $\hat{A}$  bersesuaian dengan jadwal berangkatnya kereta api yang ke k

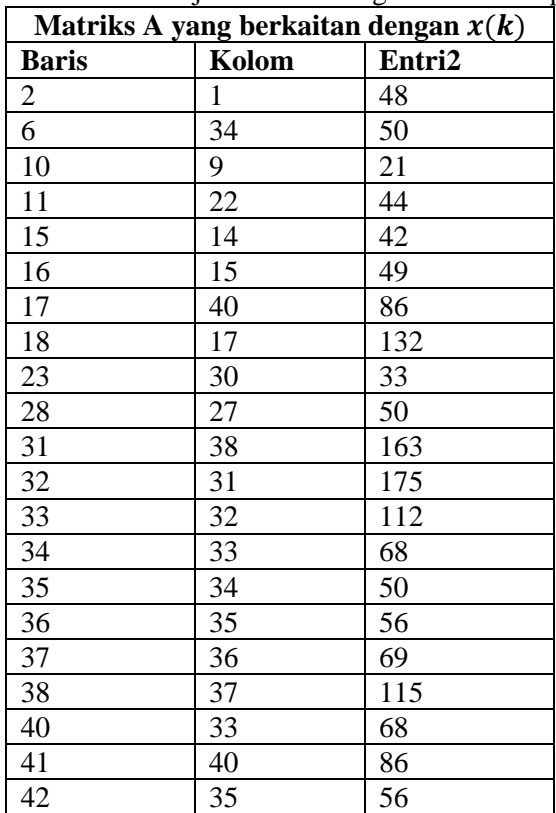

**Tabel 8.** Matriks jadwal keberangkatan kereta api

#### *3.3 Menghitung Nilai Eigen dan Vektor Eigen*

Matriks A yang didapatkan dari model matematika dari rute pilihan yang terhubung antara stasiunstasiun transfer. Proses analisa ini dilaksanakan dengan cara menghitung nilai eigen dan vektor eigen dari matriks A. Selanjutnya, didasari nilai eigen dan vektor eigen yang diperoleh, didapat periode keberangkatan kereta api komuter di DAOP 8 Surabaya.

Berdasarkan matriks A yang telah diinput ke program Matlab, matriks A yang merupakan lama keberangkatan kereta api yang ke k, ternyata merupakan matriks tidak irreducible. Matriks tidak irreducible dikarenakan tidak terdapat kereta api di setiap busur. Dengan demikian matriks tersebut terlihat tidak terhubung kuat. Dengan demikian, program yang dibuat tidak dapat ditemukan vektor eigen namun dapat ditemukan nilai eigen. Sehingga dapat disimpulkan syarat cukup matriks A merupakan matriks irreducible perlu untuk menjamin vektor eigen pada aljabar max plus.

Menurut hasil keluaran merunning program Matlab yang telah dibuat, diperoleh nilai eigen dari matriks A yang merupakan matriks dengan entri lama keberangkatan kereta api ke k, nilai eigen matriks A tersebut adalah 101. Hal ini menggambarkan periodic keberangkatan kereta api di setiap stasiun asal adalah setiap 101 menit sekali atau bisa diartikan 1 jam 41 menit. Hasil ini tidak jauh berbeda jika dibandingkan dengan penelitian yang dilakukan (Alif, 2015), dimana nilai eigen yang diperoleh 93,625  $\leq \lambda \leq 101,25$ .

## 4. KESIMPULAN

Berdasarkan dari hasil penelitian yang telah dilakukan, maka dapat disimpulkan sebagai berikut:

- 1. Aljabar max plus dapat diterapkan pada penyusunan model sistem jaringan kereta api di Jawa Timur. Model yang digunakan  $x(k) = A \otimes x(k - 1)$  dimana A adalah matriks berukuran 42 x 42.
- 2. Dengan menggunakan model sistem jaringan kereta api  $x(k) = A \otimes x(k 1)$  diperoleh periode keberangkatan masing masing stasiun 101 menit sekali.
- 3. Ketika matriks A tidak irreducible maka dengan menggunakan program Matlab, belum dapat ditentukan vektor eigennya.

## DAFTAR PUSTAKA

- Wijayanto, H. (2019). Peranan Penggunaan Transportasi Publik di Perkotaan (Studi Kasus Penggunaan Kereta Commuterline Indonesia Rute Jakarta-Bekasi). *Kybernan: Jurnal Studi Kepemerintahan*, *2*(2), 1–8. <https://doi.org/10.35326/kybernan.v5i2.365>
- Biomantara, K., & Herdiansyah, H. (2019). Peran Kereta Api Indonesia (KAI) sebagai Infrastruktur Transportasi Wilayah Perkotaan. *Cakrawala: Jurnal Humaniora Bina Sarana Informatika*, *19*(1), 1- 8. <https://doi.org/10.31294/jc.v19i1.4356>
- Hidayat, M., Anggoro, D., & Sarinah, S. (2018). Faktor Keterlambatan Kedatangan Kereta Api Penumpang dan Kinerja Daerah Operasi 1 Jakarta. *Jurnal Manajemen Bisnis Transportasi Dan Logistik*, *4*(2), 225- 232. <http://dx.doi.org/10.54324/j.mbtl.v4i2.846>
- Gunoto, P. (2013). Optimasi Kecepatan Kereta Api Menggunakan Metode Kontrol Model Prediksi. *Jurnal Integrasi*, *5*(1), 33-37.
- Fakhilia, I., Rusdiana, Y., & Setiawan, T. H. (2021). Pemodelan Jaringan Dan Analisa Penjadwalan KRL Commuter Line Jabodetabek Dengan Menggunakan Metode Aljabar Max-Plus. *Jurnal Sains Indonesia*, *2*(1), 1-8.
- Afif, A. (2015). *Aplikasi Petri Net dan aljabar Max-Plus Pada Sistem Jaringan Kereta Api di Jawa Timur* (Doctoral dissertation, Tesis. Program Magister Jurusan Matematika Fakultas Matematika dan Ilmu Pengetahuan Alam. Surabaya: Institut Teknologi Sepuluh Nopember).
- Susilowati, E., & Hartono, B. P. (2023). Penjadwalan Proyek Rumah Dengan Menggunakan Metode CPM Pendekatan Aljabar Max Plus. *SAINTIFIK*, *9*(1), 7 - 17.<https://doi.org/10.31605/saintifik.v9i1.387>
- Susilowati, E. (2023). Penerapan Sistem Persamaan Linear Aljabar Max Plus Pada Masalah Ground Handling di Terminal 1 Bandara Internasional Juanda. *SAINTIFIK*, *9*(2), 180 - 188. <https://doi.org/10.31605/saintifik.v9i2.439>

74 *Penjadwalan Kereta Api Daop 8 Surabaya Menggunakan Aljabar Max Plus (Susilowati dan Widayati)*